| NAME: | DATE: |
|-------|-------|
| NAME: | DATE: |

## Put a check below things which begin with 't'.

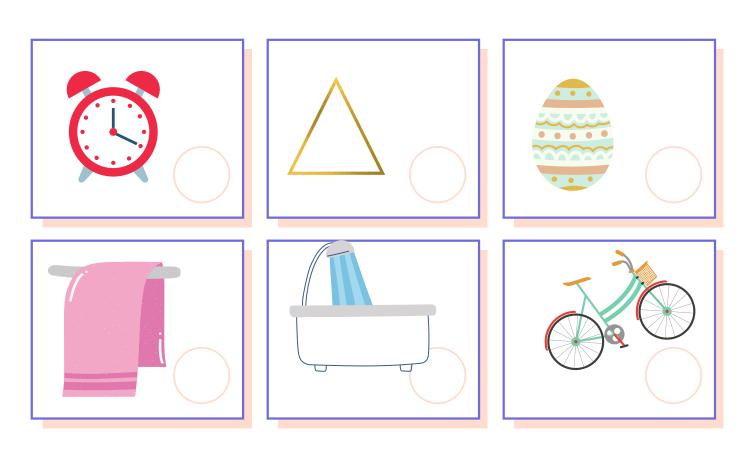

Draw any picture that has 't' sound in it.